Spoken Tutorial - PhET Simulations for Mathematics- Assignment Funded by Ministry of Education, Govt. Of India Indian Institute of Technology Bombay https://spoken-tutorial.org ----------------------------------------------------------------------------------------------------

Tutorial Name: "Number Line: Operations"

## Assignment 1

1. See the following table.

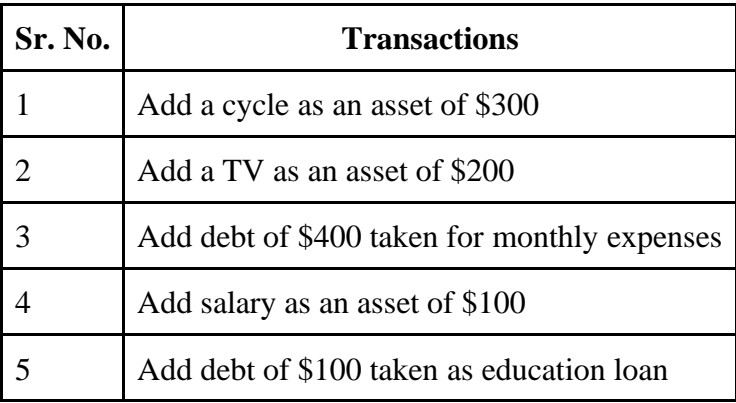

- 2. Perform these transactions using the Net Worth screen.
- 3. It will calculate the net worth of a person.

## Assignment 2

- 1. Use the Operations screen to calculate the net worth in different scenarios.
- 2. Open the Generic screen and choose the two numerical expressions option.
- 3. Then perform the steps shown in this table. Compare the different operations on integers.

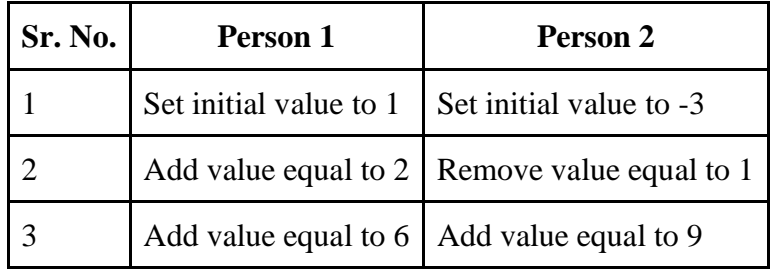